Probabilités avec CAML INFO1 - Semaine 22

Guillaume CONNAN

IUT de Nantes - Dpt d'informatique

Dernière mise à jour : 28 mai 2013

 $\leftarrow$   $\Box$ 

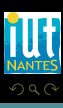

ミドィミド

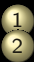

# $\begin{array}{c} 1 \\ 2 \end{array}$  [Outils de simulation](#page-2-0)

- [Loi binomiale](#page-22-0)
- **[Simulation](#page-23-0)**
- [Calcul des valeurs théoriques](#page-29-0)

[Loi géométrique ?...](#page-36-0) [Loi hypergéométrique ?...](#page-37-0) [Loi de Poisson](#page-38-0)

 $\begin{array}{ccc} 4 & \Box & \rightarrow \end{array}$ 

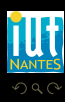

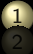

#### 1 [Outils de simulation](#page-2-0)

- 
- 
- 
- 3 [Loi géométrique ?...](#page-36-0)
- 5 [Loi de Poisson](#page-38-0)

 $4$  D  $\rightarrow$   $4$   $\oplus$ 

ミトイヨ)

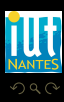

<span id="page-2-0"></span>Ξ

#### val int : int  $\rightarrow$  int

Random.int bound returns a random integer between 0 (inclusive) and bound (exclusive). bound must be greater than 0 and less than 2^30.

val float : float −> float

Random.float bound returns a random floating-point number between 0 and

<span id="page-3-0"></span>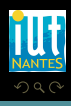

 $4$  ロ )  $4$   $\overline{B}$  )  $4$   $\overline{B}$  )  $4$   $\overline{B}$  )

val int : int  $\rightarrow$  int

Random.int bound returns a random integer between 0 (inclusive) and bound (exclusive). bound must be greater than 0 and less than 2^30.

val float : float −> float

Random.float bound returns a random floating-point number between 0 and bound (inclusive). If bound is negative, the result is negative or zero. If bound is 0, the result is 0.

<span id="page-4-0"></span>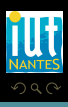

 $\left\{ \begin{array}{ccc} \square & \rightarrow & \left\{ \bigoplus \right\} & \rightarrow & \left\{ \begin{array}{ccc} \square & \rightarrow & \left\{ \end{array} \right. \right. \right. \end{array} \right.$ 

```
(* vecteur aléatoire de n entiers entre min et max *)
let vec_alea (mini: int) (maxi: int) (taille: int): int list =
let rec aux_alea (size: int) (acc: int list): int list =
  if size = 0 then acc
  else aux_alea (size - 1) ((mini + Random.int (maxi - mini + 1)) :: acc)
in aux_alea taille [];;
```
 $-$  : int list = [5; 3; 2; 4; 1; 2; 6; 6; 3; 5; 4; 1; 6; 1; 6]

<span id="page-5-0"></span>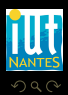

**イロト イ母ト イヨト イヨト** 

```
(* vecteur aléatoire de n entiers entre min et max *)
let vec_alea (mini: int) (maxi: int) (taille: int): int list =
let rec aux_alea (size: int) (acc: int list): int list =
  if size = 0 then acc
  else aux_alea (size - 1) ((mini + Random.int (maxi - mini + 1)) :: acc)
in aux_alea taille [];;
```
 $4$   $\Box$   $\rightarrow$   $4$ 

#  $vec_alea 1 6 15;$ ;  $-$  : int list =  $\boxed{5; 3; 2; 4; 1; 2; 6; 6; 3; 5; 4; 1; 6; 1; 6]}$ 

<span id="page-6-0"></span>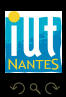

```
(* sommes des éléments d'une liste d'entiers *)
let som (liste : int list): int =
 List.fold_left (+) 0 liste;;
```

```
let toscane ( ): unit int
```
 $:$  unit  $\rightarrow$  int =  $\langle$ fun

<span id="page-7-0"></span>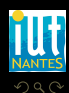

 $A \sqcup A$   $\oplus$   $A \sqsubseteq A$   $A \sqsubseteq A$ 

```
(* sommes des éléments d'une liste d'entiers *)
let som (liste : int list): int =
 List.fold_left (+) 0 liste;;
```

```
(* simulations du lancer de trois dés *)
let toscane ( ): unit ): int =som (vec_alea 1 6 3);;
```
 $:$  unit  $\Rightarrow$  int = <fun

<span id="page-8-0"></span>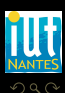

 $4$  ロ  $\rightarrow$   $4$   $\overline{m}$   $\rightarrow$ 

 $A \equiv 1 - A \equiv 1$ 

```
(* sommes des éléments d'une liste d'entiers *)
let som (liste : int list): int =
 List.fold_left (+) 0 liste;;
```

```
(* simulations du lancer de trois dés *)
let toscane ( ): unit ): int =som (vec_alea 1 6 3);;
```
# toscane;;

 $-$  : unit  $\Rightarrow$  int =  $\langle$ fun $\rangle$ 

```
- : \text{int} = 10
```
<span id="page-9-0"></span>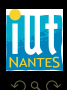

 $4$  ロト 4 何 ト 4 ヨ ト 4 ヨ ト

```
(* sommes des éléments d'une liste d'entiers *)
let som (liste : int list): int =
 List.fold_left (+) 0 liste;;
```

```
(* simulations du lancer de trois dés *)
let toscane ( ): unit ): int =som (vec_alea 1 6 3);;
```

```
# toscane;;
```
 $-$  : unit  $\Rightarrow$  int =  $\langle$ fun $\rangle$ 

# toscane ();;  $:$  int =  $\overline{10}$ 

$$
\frac{1}{2} \left( \frac{1}{2} \right)^2
$$

<span id="page-10-0"></span>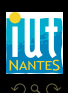

 $\leftarrow$   $\Box$   $\rightarrow$   $\rightarrow$   $\Box$   $\rightarrow$ 

 $A \equiv 1 \quad A \equiv 1$ 

```
(* une liste d'expériences aléatoires *)
let simul_exp (exp: unit \Rightarrow 'a) (occ: int): 'a list =
  let rec aux_exp = fun n acc \Rightarrowif n = occ then accelse aux\overline{exp (n + 1) ((exp (x)) :: acc)}in aux_exp 0 [];;
```
 $-$  : int list = [12; 6; 14; 12; 8; 15; 9; 11; 12; 9; 8; 6; 15; 11; 6]

<span id="page-11-0"></span>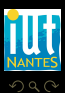

**イロト イ母ト イヨト イヨト** 

```
(* une liste d'expériences aléatoires *)
let simul_exp (exp: unit \Rightarrow 'a) (occ: int): 'a list =
  let rec aux_exp = fun n acc \Rightarrowif n = occ then accelse aux_exp (n + 1) ((exp ()) :: acc)in aux_exp 0 [];;
```
# simul\_exp toscane 15;; - : int list = [12; 6; 14; 12; 8; 15; 9; 11; 12; 9; 8; 6; 15; 11; 6]

 $4 \Box + 4$ 

<span id="page-12-0"></span>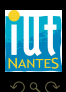

```
(* renvoie la liste des couples (élément, nombre d'occurrences dans l'
    ensemble )
   avant réduction *)
let compte (liste: 'a list) : ('a * float) list =
let occ = float of int (List.length liste) in
let rec count = fun l accu \rightarrowmatch l with
   | [] \Rightarrow accu
   |t :: q \ranglelet c = List.partition (fun x \rightarrow x = t) l in
     count (snd c) ((t,(float of int (List.length (fst c))) /. occ)::accu)
 in count liste [];;
```
 $\leftarrow$   $\Box$ 

<span id="page-13-0"></span>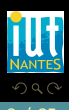

```
# compte [12; 6; 14; 12; 8; 15; 9; 11; 12; 9; 8; 6; 15; 11; 6];;
-: (int * float) list =
[(11, 0.133333333333333331); (9, 0.133333333333333331);
 (15, 0.133333333333333331); (8, 0.133333333333333331);
 (14, 0.0666666666666666657); (6, 0.2); (12, 0.2)]
```
# Printf.sprintf "%.3f" 0.123456789;;  $:$  string =  $"0.123"$ 

<span id="page-14-0"></span>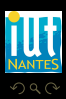

 $4$  ロト 4 何 ト 4 ヨ ト 4 ヨ ト

```
# compte [12; 6; 14; 12; 8; 15; 9; 11; 12; 9; 8; 6; 15; 11; 6];;
- : (int * float) list =
[(11, 0.133333333333333331); (9, 0.133333333333333331);
 (15, 0.133333333333333331); (8, 0.133333333333333331);
 (14, 0.0666666666666666657); (6, 0.2); (12, 0.2)]
```
# Printf.sprintf "%.3f" 0.123456789;;

 $-$  : string =  $"0.123"$ 

<span id="page-15-0"></span>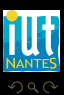

 $A \sqcup A$   $\oplus$   $A \sqsubseteq A$   $A \sqsubseteq A$ 

```
let pretty_dic (ft: ('i \rightarrow 's, unit, string) format) (dic: ('a * float)
    list): ( 'a * string) list =
 List map (fun cpl \rightarrow (fst cpl, Printf.sprintf ft (snd cpl))) dic;;
```
 $-$  : (int  $*$  string) list

<span id="page-16-0"></span>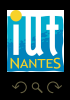

K ロ ▶ K @ ▶ K 호 ▶ K 호 ▶

```
let pretty_dic (ft: (i \rightarrow 's, unit, string) format) (dic: ('a * float)
    list): ('a * string) list =
 List map (fun cpl \rightarrow (fst cpl, Printf.sprintf ft (snd cpl))) dic;;
```

```
# pretty_dic "%.3f" (compte [12; 6; 14; 12; 8; 15; 9; 11; 12; 9; 8; 6;
    15; 11; 6]);;
- : (int * string) list =
[(11, "0.133"); (9, "0.133"); (15, "0.133"); (8, "0.133"); (14, "0.067");
 (6, "0.200"); (12, "0.200")]
```
<span id="page-17-0"></span>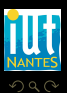

#### val  $(\geq)$  : 'a  $\Rightarrow$  'a  $\Rightarrow$  bool

Structural ordering functions. These functions coincide with the usual orderings over integers, characters, strings and floating-point numbers, and extend them to a total ordering over all types. The ordering is compatible with  $( = )$ . As in the case of  $( = )$ , mutable structures are compared by contents. Comparison between functional values raises Invalid\_argument. Comparison between cyclic structures may not terminate.

#### val compare :  $\overline{a} \rightarrow \overline{a} \rightarrow \overline{a}$

compare x y returns  $0$  if x is equal to y, a negative integer if x is less than y, and a positive integer if x is greater than y. The ordering implemented by compare is compatible with the comparison predicates  $=$ ,  $\lt$  and  $>$  defined above, with one difference on the treatment of the float value nan. Namely, the comparison predicates treat nan as different from any other float value, including itself; while compare treats nan as equal to itself and less than any other float value. This treatment of nan ensures that compare defines a total ordering relation.

<span id="page-18-0"></span> $\leftarrow$   $\Box$ 

```
# type truc = Lego | Playmobil | Schtroumpf | Hobbit;;
type truc = Lego | Playmobil | Schtroumpf | Hobbit
# Lego < Playmobil;;
- : bool = true
# compare Lego Hobbit;;
- : int = -1# compare Hobbit Lego;;
- : int = 1# compare Lego Lego;;
- : int = 0
```
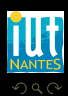

<span id="page-19-0"></span>w

 $A \sqcup A$   $\oplus$   $A \sqsubseteq A$   $A \sqsubseteq A$ 

let simul\_dic (exp: unit  $\rightarrow$  'a) (occ: int): ('a \* float) list = List.sort compare (compte (simul\_exp exp occ));;

 $-$  : (int  $*$  string) list

<span id="page-20-0"></span>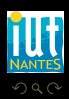

 $4$  ロト 4 何 ト 4 ヨ ト 4 ヨ ト

let simul\_dic (exp: unit  $\rightarrow$  'a) (occ: int): ('a \* float) list = List.sort compare (compte (simul\_exp exp occ));;

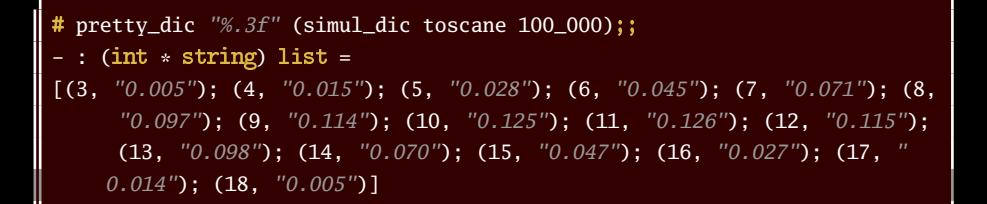

<span id="page-21-0"></span>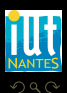

K □ ▶ K 何 ▶ K □ ▶ K □ !

# 1 [Outils de simulation](#page-2-0)<br>2 Loi binomiale

- [Loi binomiale](#page-22-0)
- **[Simulation](#page-23-0)**
- [Calcul des valeurs théoriques](#page-29-0)
- -

 $4$  D  $\rightarrow$   $4$   $\oplus$ 

<span id="page-22-0"></span>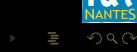

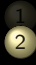

# 1 [Outils de simulation](#page-2-0)<br>2 Loi binomiale

[Loi binomiale](#page-22-0)

**[Simulation](#page-23-0)** 

3 [Loi géométrique ?...](#page-36-0)

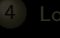

**K ロ ▶ K @ ▶ K ミ ▶ K ミ ▶** 

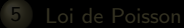

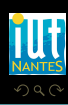

<span id="page-23-0"></span>Ξ

```
(* renvoie 1 avec une probabilité p et 0 sinon *)
let bernoulli (p: float) : unit \rightarrow int =
  fun () \rightarrow if (Random.float 1. < p) then 1 else 0;;
```

```
- : unit \Rightarrow int = \langlefun
- : int = 1- (int * float) list = [(0, 0.80121); (1, 0.19879)]
```
<span id="page-24-0"></span>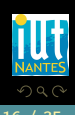

 $\left\{ \begin{array}{ccc} \square & \rightarrow & \left\{ \bigoplus \right\} & \rightarrow & \left\{ \begin{array}{ccc} \square & \rightarrow & \left\{ \end{array} \right. \right. \right. \end{array} \right.$ 

```
(* renvoie 1 avec une probabilité p et 0 sinon *)
let bernoulli (p: float) : unit \rightarrow int =
 fun () \rightarrow if (Random.float 1. < p) then 1 else 0;;
```

```
# bernoulli 0.2;;
- : unit −> int = <fun>
# bernoulli 0.2 ();;
- : int = 1simul_dic (bernoulli 0.2) 100_000;;
- : (int * float) list = [(0, 0.80121); (1, 0.19879)]
```
<span id="page-25-0"></span>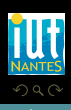

 $4$   $\Box$   $\rightarrow$   $4$ 

```
(* X \cap B(n,p) comme somme de var de Bernoulli B(1,p) *)
let binomial (n: int) (p: float) : unit \Rightarrow int =
 fun () \rightarrow som (simul_exp (bernoulli p) n);;
```
 $(int * string)$  list

<span id="page-26-0"></span>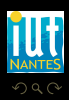

**イロト イ母ト イヨト イヨト** 

```
(* X \cap B(n, p) comme somme de var de Bernoulli B(1,p) *)
let binomial (n: int) (p: float) : unit \Rightarrow int =
 fun () \rightarrow som (simul_exp (bernoulli p) n);;
```
5 jetons tirés successivement dans une urne avec 5 blancs et 9 noirs. X : nombre de blancs tirés.

 $-$  : (int  $*$  string) list

<span id="page-27-0"></span>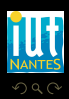

 $\left\{ \begin{array}{ccc} \square & \rightarrow & \left\{ \bigoplus \right\} & \rightarrow & \left\{ \begin{array}{ccc} \square & \rightarrow & \left\{ \end{array} \right. \right. \right. \end{array} \right.$ 

```
(* X \uparrow B(n,p) comme somme de var de Bernoulli B(1,p) *let binomial (n: int) (p: float) : unit \rightarrow int =
 fun () \rightarrow som (simul_exp (bernoulli p) n);;
```
5 jetons tirés successivement dans une urne avec 5 blancs et 9 noirs. X : nombre de blancs tirés.

# pretty\_dic  $\frac{m}{2}$ .3f" (simul\_dic (binomial  $\overline{5}$  (5. /. 14.)) 100\_000);;  $-$  : (int  $*$  string) list =  $[(0, "0.110"); (1, "0.304"); (2, "0.339"); (3, "0.188"); (4, "0.052"); (5,$ "0.006")]

4 **D > 4 A** 

<span id="page-28-0"></span>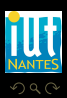

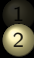

# 1 [Outils de simulation](#page-2-0)<br>2 Loi binomiale

[Loi binomiale](#page-22-0)

[Calcul des valeurs théoriques](#page-29-0)

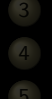

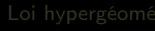

 $4$  D  $\rightarrow$   $4$   $\oplus$ 

 $A \equiv 0$   $A \equiv 0$ 

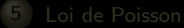

<span id="page-29-0"></span>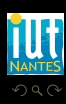

 $\leftarrow$   $\Box$ 

```
(* on utilise C(n,p) = (n-p+1)/p * C(n,p-1) *let binom = fun n p \rightarrowif p > n || n < 0 || p < 0 then
     \Omegaelse
     let rec aux = fun acc num den \rightarrowif den \leq p then
          aux ((acc * num) / den) (num - 1) (den + 1)
       else
          acc
     in aux 1 n 1;;
```
<span id="page-30-0"></span>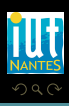

# ( \*\* );; - : float −> float −> float = <fun<sup>&</sup>gt; # 2. \*\* 10. ;;  $-$  : float = 1024.

```
let proba bin (n: int) (p: float) (k: int): float
```
<span id="page-31-0"></span>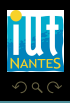

 $A \sqcup A$   $\oplus$   $A \sqsubseteq A$   $A \sqsubseteq A$ 

# ( \*\* );; - : float −> float −> float = <fun<sup>&</sup>gt; # 2.  $** 10$ . ;;  $-$  : float = 1024.

 $(*$  calcul de Px(k) quand  $X \sim B(n, p) *$ let proba bin (n: int) (p: float) (k: int) : float = (float of int (binom n k)) \*. (p \*\* (float of int k)) \*. ((1. -. p)\*\*( float\_of\_int  $(n - k))$ ;;

<span id="page-32-0"></span>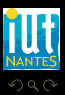

K ロ ▶ K @ ▶ K 호 ▶ K 호 ▶

 $\leftarrow$   $\Box$ 

```
(* renvoie le dictionnaire des (k, Px(k)) quand X \sim B(n, p) *)
let dic_bin (n: int) (p: float) : (int * float) list =
  let rec aux = fun i acc \Rightarrowif i > n then
      List.sort compare acc
    else
      let pr = proba_b hin n p i in
      aux (i + 1) ((i, pr) :: acc)
  in aux 0 \lceil \rceil ; ;
```
<span id="page-33-0"></span>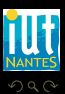

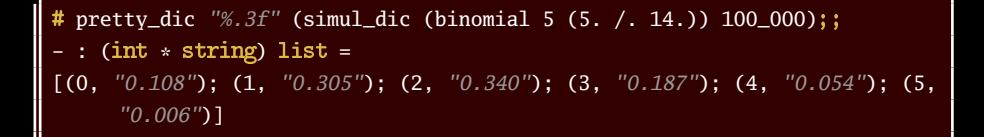

```
-: (int * string) list
```
<span id="page-34-0"></span>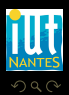

**K ロ ▶ K @ ▶ K ミ ▶ K ミ ▶** 

```
# pretty_dic \sqrt{3}. 3f'' (simul_dic (binomial 5 (5. /. 14.)) 100_000);;
- : (int * string) list =
[(0, "0.108"); (1, "0.305"); (2, "0.340"); (3, "0.187"); (4, "0.054"); (5,"0.006")]
```

```
# pretty_dic "%.3f" (dic_bin 5 (5. / . 14.));;
- : (int * string) list =
[(0, "0.110"); (1, "0.305"); (2, "0.339"); (3, "0.188"); (4, "0.052"); (5,"0.006")]
```
<span id="page-35-0"></span>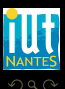

 $\left\{ \begin{array}{ccc} \square & \rightarrow & \left\{ \bigoplus \right\} & \rightarrow & \left\{ \begin{array}{ccc} \square & \rightarrow & \left\{ \end{array} \right. \right. \right. \right\}$ 

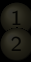

## $\frac{1}{2}$  [Outils de simulation](#page-2-0)

- 
- 
- 

3 [Loi géométrique ?...](#page-36-0) 5 [Loi de Poisson](#page-38-0)

 $4$  D  $\rightarrow$   $4$   $\oplus$ 

<span id="page-36-0"></span>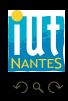

T, ヨトマ

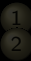

## $\frac{1}{2}$  [Outils de simulation](#page-2-0)

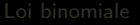

- 
- 

[Loi hypergéométrique ?...](#page-37-0)

 $4$  D  $\rightarrow$   $4$   $\oplus$ 

ヨトマ

<span id="page-37-0"></span>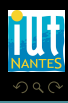

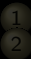

## $\frac{1}{2}$  [Outils de simulation](#page-2-0)

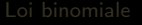

- 
- 

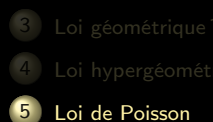

 $4$  D  $\rightarrow$   $4$   $\oplus$ 

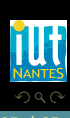

<span id="page-38-0"></span>T, Ξ

## WWII

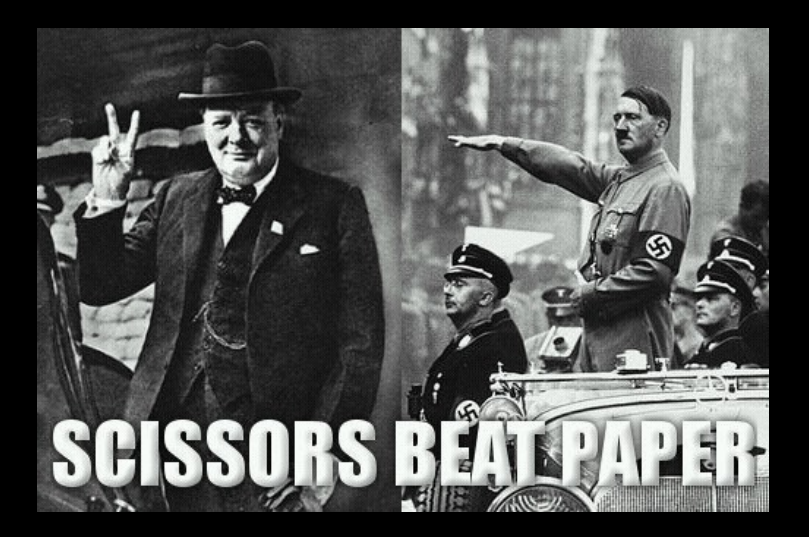

 $4$  D  $\rightarrow$   $4$   $\oplus$ 

<span id="page-39-0"></span>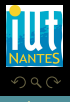

(IUT de Nantes - Dpt d'informatique ) 26 / 35

T, Ξ

#### Von Braun et ses vieux amis

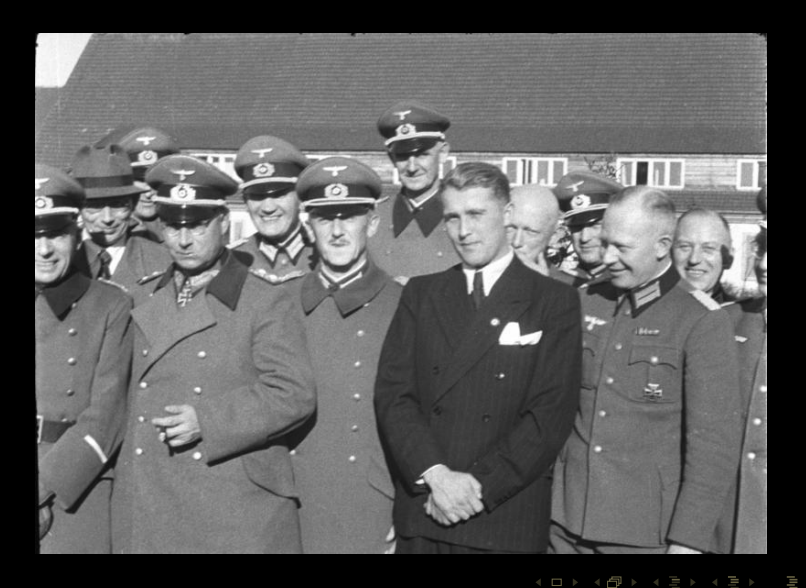

<span id="page-40-0"></span>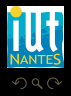

#### Von Braun et son nouvel ami

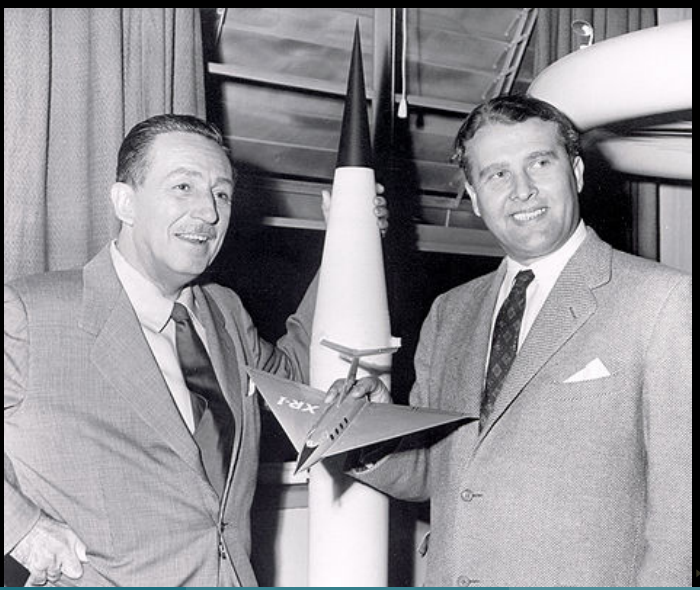

<span id="page-41-0"></span>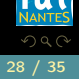

# Lusser, père du V1 et Von Braun aux États-Unis...

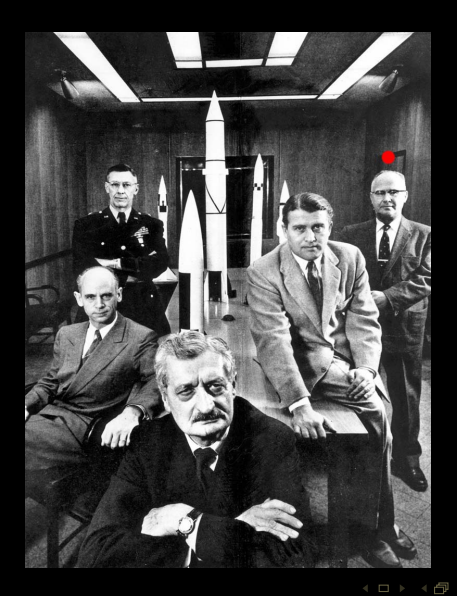

<span id="page-42-0"></span>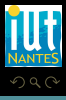

## Le V1

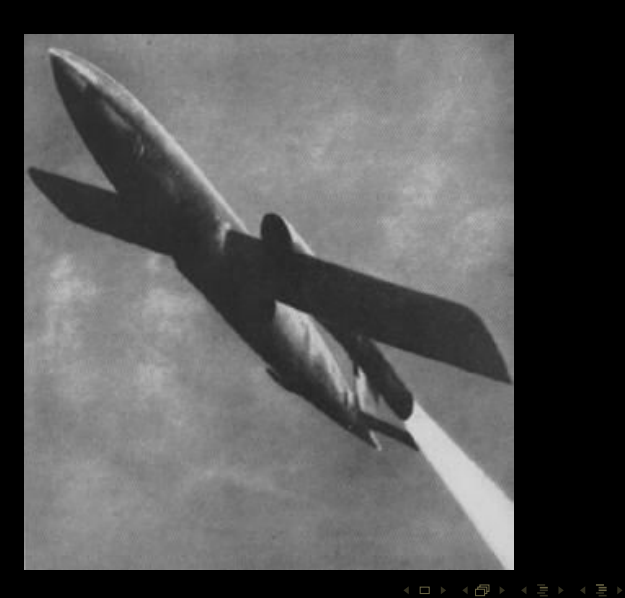

<span id="page-43-0"></span>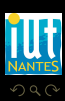

## Le V1 de passage à Londres

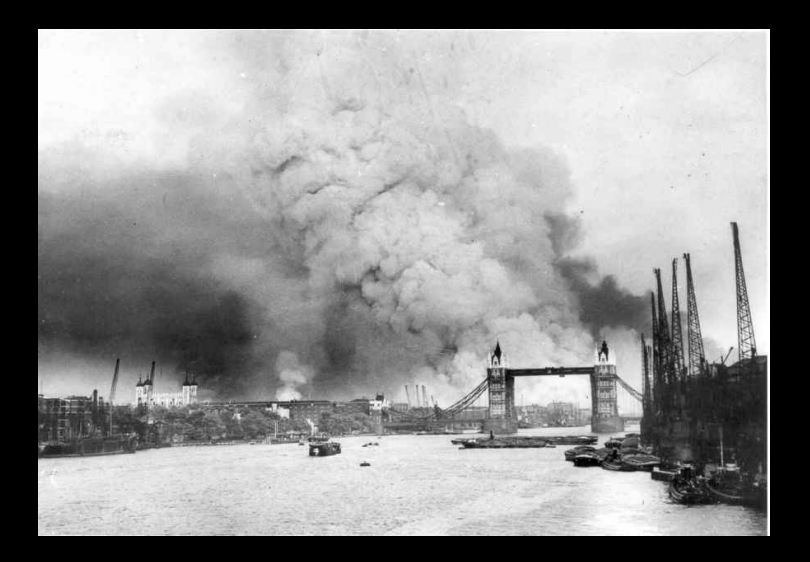

 $\begin{array}{ccc} 1 & 1 & 1 \\ 1 & 1 & 1 \\ 1 & 1 & 1 \end{array}$ Ġ

<span id="page-44-0"></span>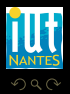

(IUT de Nantes - Dpt d'informatique ) 31 / 35

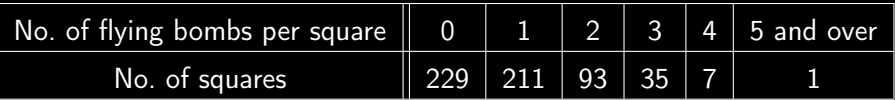

#### Source :

[http ://www.actuaries.org.uk/sites/all/files/documents/pdf/0481.pdf](http://www.actuaries.org.uk/sites/all/files/documents/pdf/0481.pdf)

<span id="page-45-0"></span>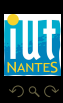

 $A \equiv \rightarrow A \equiv \rightarrow A \equiv \rightarrow A \equiv \rightarrow A$ 

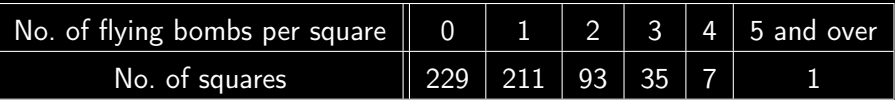

Source :

[http ://www.actuaries.org.uk/sites/all/files/documents/pdf/0481.pdf](http://www.actuaries.org.uk/sites/all/files/documents/pdf/0481.pdf) 576 carrés de 0,25  $km^2$ .

<span id="page-46-0"></span>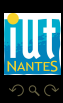

- 4 @ ▶ - 4 분 ▶ - 4 분 ▶

 $\leftarrow$   $\Box$ 

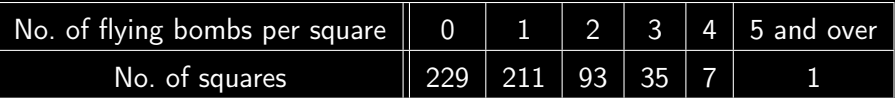

 $\leftarrow$   $\Box$ 

f al

Source :

[http ://www.actuaries.org.uk/sites/all/files/documents/pdf/0481.pdf](http://www.actuaries.org.uk/sites/all/files/documents/pdf/0481.pdf) 576 carrés de 0,25  $km^2$ .

537 impacts de bombe.

 $\lambda = 537/576$ 

<span id="page-47-0"></span>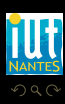

# $\mathbb{P}(\{X = k + 1\}) = \frac{\lambda}{k+1} \mathbb{P}(\{X = k\})$

```
let poisson (lambda: float) (n: int) : float
  let rec aux = fun k acc \Rightarrowif k = n then acc
    else aux (k + 1) ((lambda / (float of int (k + 1))) *. acc)
  in aux 0 (exp (-. lambda));;
```
<span id="page-48-0"></span>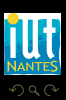

4 **D > 4 A** 

$$
\mathbb{P}(\{X = k+1\}) = \frac{\lambda}{k+1} \mathbb{P}(\{X = k\})
$$
\nlet poisson (lambda: float) (n: int) : float =

\nlet rec aux = fun k acc  $\Rightarrow$ 

\nif k = n then acc

\nelse aux (k + 1) ((lambda / . (float\_of.int (k + 1))) \* . acc)

\nin aux 0 (exp (-. lambda));

<span id="page-49-0"></span>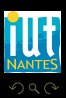

 $\mathcal{A} \ \Box \ \rightarrow \ \mathcal{A} \ \Box \, \Box \rightarrow \ \mathcal{A} \ \Xi \rightarrow \ \mathcal{A} \ \Xi \rightarrow \ \mathcal{A}$ 

```
let lambda = 537. /. 576. ;;
# List.map (fun k \Rightarrow 576. *. (poisson lambda k)) [0;1;2;3;4];;
- : float list =
[226.742722583239527; 211.390350741666; 98.5387312050995092;
30.6222793154736301; 7.13722395503877571]
```
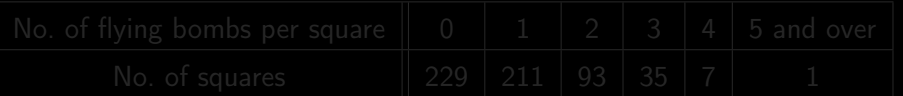

<span id="page-50-0"></span>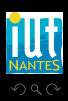

 $\left\{ \begin{array}{ccc} \square & \rightarrow & \left\{ \bigoplus \right\} & \rightarrow & \left\{ \begin{array}{ccc} \square & \rightarrow & \left\{ \end{array} \right. \right. \right. \right\}$ 

```
let lambda = 537. /. 576. ;;
# List.map (fun k \Rightarrow 576. *. (poisson lambda k)) [0;1;2;3;4];;
- : float list =
[226.742722583239527; 211.390350741666; 98.5387312050995092;
30.6222793154736301; 7.13722395503877571]
```
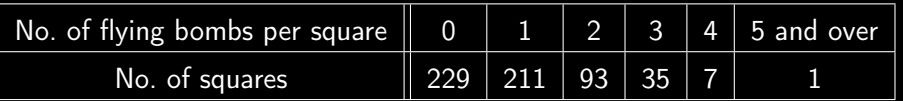

<span id="page-51-0"></span>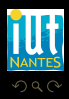

 $\left\{ \begin{array}{ccc} \square & \rightarrow & \left\{ \bigoplus \right\} & \rightarrow & \left\{ \begin{array}{ccc} \square & \rightarrow & \left\{ \end{array} \right. \right. \right. \right\}$ 

#### **Flying Bombs on London**

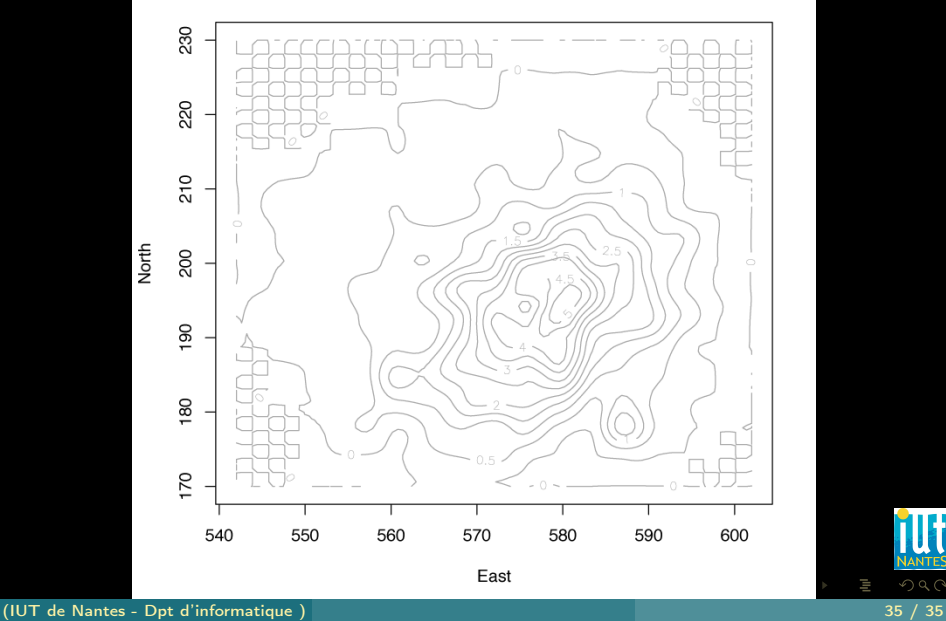

<span id="page-52-0"></span>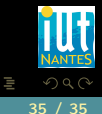